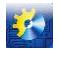

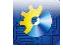

#### **Обозначения**

 $a = \lambda/(c \cdot \rho)$  - коэффициент температуропроводности;  $\rm{Bi} = (\alpha \cdot \delta)/\lambda$  - критерий подобия Био;  $C$  - постоянная Эйлера;  $c$  - теплоемкость материала нагреваемого тела; Ei(z) - интегральная показательная функция; Fo =  $(a \cdot \tau)/\delta$  - число подобия Фурье;  $l$  - характерный размер тела;  $R$  -радиус цилиндра и шара;  $S_x$  - площадь слоя, параллельного поверхности тела, на расстоянии  $x$  от начала координат;  $t_0$  - температура окружающей среды и тела до начала нагрева (<sub>0</sub> - нулевой);  $t_{cp\delta}$  - температура окружающей среды после начала нагрева (<sub>срд</sub>) - окружающая среда);  $t_n$  - температура на поверхности тела в процессе нагрева (<sub>п</sub>-поверхность);  $t_{\mu}$ -температура в центре тела в процессе нагрева (<sub>и</sub>-центр);  $t_x$ - температура в произвольной точке тела в направлении координаты x;  $\hat{t}$  - среднеинтегральная температура тела в процессе нагрева;  $V_T$  - объем нагреваемого тела;  $\alpha$  - коэффициент теплоотдачи от окружающей среды к телу;  $\delta$  - 1/2 толщины пластины;  $\lambda$  - теплопроводность материала тела;  $\rho$  - плотность;  $\vartheta$  - отклонение текущей температуры в рассматриваемой точке от температуры до начала нагрева; т - время процесса нагрева.

#### **Література**

- [1] Брунеткин А.И., Максимов М.В. Определение собственной частоты колебаний жидкости с помощью метода интегральных коэффициентов. Вісник Харківського національного університету імені В.Н. Каразіна. №977. Серія «Математичне моделювання. Інформаційні технології. Автоматизовані системи управління». Випуск 17. Харьків 2011. с. 60-66.;
- [2] Лыков А.В. Теория теплопроводности. М.:Высшая школа. 1967. 600 с. ил.

Отримано в редакцію: 17.02.2016 р./ Прийнято до друку: 19.02.2016 р./ Received by edition: 17.02.2016. Approved for the press: 19.02.2016

УДК 681.5.015:621.039.5

# **КОМПЬЮТЕРНО-ИНТЕГРИРОВАННАЯ СИСТЕМА УПРАВЛЕНИЯ ПЕРЕСТАНОВКАМИ ТВС В АКЗ ВВЭР-1000 С УЧЕТОМ ПОВРЕЖДЕННОСТИ ОБОЛОЧЕК ТВЭЛОВ**

Computer-integrated system control reshuffle fuel assemblies AKZ the VVER-1000 taking into account the damage fuel cladding

## **Стефаник В.М. (Stefanyk Viktor, student)**

Одесский национальный политехнический университет, г. Одесса Email[: viktor.stephanyk@gmail.com](mailto:viktor.stephanyk@gmail.com)

Copyright © 2014 by author and the journal "Automation technological and business - processes". This work is licensed under the Creative Commons Attribution International License (CC BY). <http://creativecommons.org/licenses/by/4.0/>

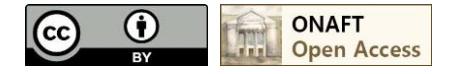

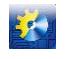

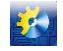

#### **Аннотация**

**Методика расчета повреждения оболочек твэлов ВВЕР- 1000 основана на энергетическом варианте теории ползучести, который является экспериментально подтвержденным. Результаты расчета, которые позволяют находить алгоритмы перестановок ТВЗ с минимизацией вероятности разгерметизации оболочек, могут быть использованы при проектировании компьютерно-интегрированной системы управления (КИСУ) реактором ВВЕР- 1000. Предложенная структура КИСУ, которая может быть использована при разрабатывании инновационной технологии повышения безопасности и надежности эксплуатации ядерного топлива ВВЕР-1000 за счет уменьшения вероятности разгерметизации оболочек твэлов за механизмом деформационного повреждения.**

#### **Abstract**

**The method of calculation of damage of covers of fuel elements of VVER-1000 is based on power version of the theory of creep which is experimentally confirmed. Results of calculation which allow to find algorithms of shifts of fuel assemblies with minimization of probability of depressurization of covers, can be used at design of the computer integrated control system (CICS) of the VVER-1000 reactor. The offered structure of CICS, which can be used when developing innovative technology of increase of safety and reliability of operation of the VVER-1000 nuclear fuel due to reduction of probability of depressurization of covers of fuel elements behind the mechanism of deformation damage.**

#### **Ключевые слова**

**КИСУ, твэл, алгоритм, эффективность, поврежденность.**

#### **Введение**

Актуальным запросом практики является повышение безопасности, надежности и экономичности эксплуатации реактора типа ВВЭР-1000. Главным фактором, ограничивающим повышение эффективности эксплуатации ВВЭР-1000, является герметичность оболочек твэлов. Для повышения безопасности и экономичности эксплуатации твэлов ВВЭР необходимо регламентировать управление процессом накопления поврежденности оболочек твэлов каждой ТВС в зависимости от последовательности совокупностей условий нормальной эксплуатации. Управление этим процессом должно осуществляться на основе нормативных требований по ограничению количества негерметичных твэлов в AК3, однако без необоснованно высокой консервативности, ведущей к снижению конкурентоспособности ВВЭР-1000. Управление процессом накопления поврежденности оболочек подразумевает учет требований экономичности эксплуатации твэлов, а также внедрение уже разработанных мероприятий, снижающих удельный вес таких факторов разгерметизации оболочек, как механическое взаимодействие топлива с оболочкой при низких глубинах выгорания топлива, коррозионное растрескивание под напряжением, коррозия в области глубоких выгораний [1]. Целью статьи является разработка компьютерно-интегрированной систему управления (КИСУ) технологических основ эксплуатации твэлов легководного реактора с учетом накопленной в нормальных условиях поврежденности их оболочек, для повышения экономической эффективности эксплуатации твэлов путем управления их свойствами, при соблюдении требований безопасности.

В предложенной КИСУ (Рисунок 1) применяются такие обозначения: *ql*,max - линейная мощность, которая вычисляется с помощью использования датчика нейтронного потока.

*Т* ( <sup>о</sup>С) - температура входа/выхода, которая измеряется с помощью термопар хромель-алюмель типа К.

Данные которые были получены поступаю на модуле распределенного введения/выведения, а дальше даны по шине Profibus поступают на программируемые контролеры, если оператор не делает никаких вмешательств, то происходит автоматическое регулирование. Сигналы из контролеров, при автоматическом регулировании и не только, поступают обратно на модули распределенного введения/выведения и поступают на поводы.

Контроллер 1 - контроллер управления линейной мощностью. Сигнал, который поступает на повод из контроллера 1, изменяет положение ОР СУЗ.

Контроллер 2 - контроллер управления температурой теплоносителя. Сигнал из контроллера поступает на модель распределенного введения/выведения и дальше на рубильники изменения концентрации борной кислоты.

Это управление происходит автоматически, если нужно вмешательство оператора, то используются рабочие станции.

РС1, РС2, РС3 - это рабочие станции, на которые приходят данные, с помощью которых операторы могут рассчитывать контролируемые параметры, целевую функцию и задавать управляющий влияние. Все данные на РС попадают из сервера данных

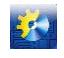

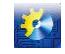

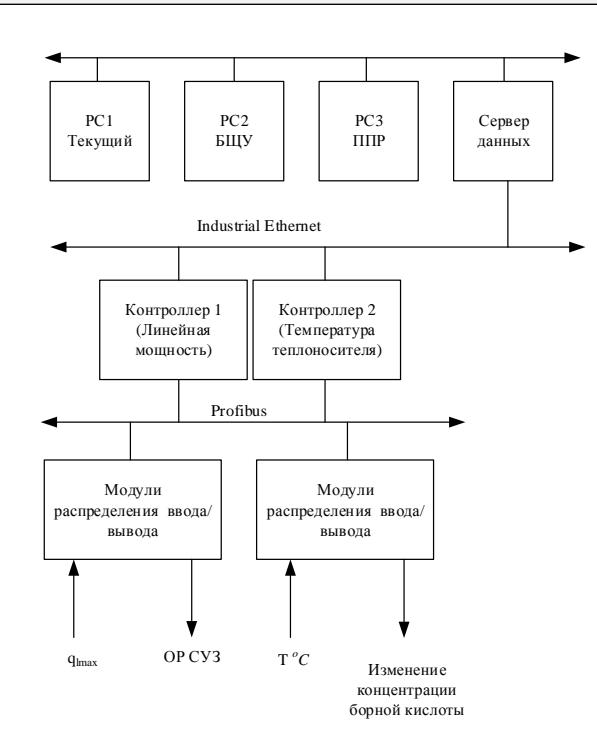

Рис. 1 – Схема КІСУ перестановками ТВС ВВЭР-1000

На РС1 делается расчет текущей поврежденности  $\omega$  и выполняется проверка условия  $\omega \leq \omega_{\text{don}}$ . Если текущая поврежденность для какой-либо ТВЗ превышает допустимую величину 10%, то соответствующий сигнал отправляется на РС2, где оператор БЩУ может изменить положение ОР СУЗ или концентрацию борной кислоты, чтобы уменьшить реактивность и, в свою очередь, уровень мощности реактора, который снизит скорость накопления деформационной поврежденности оболочек твэлов и позволит избежать массовой разгерметизации оболочка превышения предел безопасный эксплуатация.

Все данные, которые поступают на РС1, хранятся на сервере, где на РС3 после каждого года эксплуатации ЯТ, при его перегрузке выполняется расчет наиболее эффективной перестановки ТВЗ с учетом поврежденности оболочек твэлов и глубины выгорания ЯТ.

Для создания данной КИСУ за основу было взятый пример типичный вариант двухуровневой промышленной системы автоматизации, предлагаемый концерном Siemens AG.

#### Программное обеспечение КИСУ

Программное обеспечение КИСУ выполняет два главных процесса, первый - это текущий контроль поврежденности, а второй - расчет наиболее более вероятного места расположения ТВЗ в активной зоне.

Представленный алгоритм используется для второго процесса (Рисунок 2).

Запускается программа "Имитатор реактору" (ИР) и вводятся режимные и конструктивные характеристики реактору. Когда все заполнили, то программа IP рассчитывает коэффициент неравномерности энерговыделения для аксиальных слоев ТВЗ. Так как IP разбивает ТВЗ на 16 аксиальных слоев, а для следующих расчетов надо только 8, то рассчитывается усредненное значение коэффициенту неравномерности энерговыделения К<sub>і</sub>.

После расчета коэффициенту запускается следующая программа, в которой надо будет задать количество лет работы ядерной установки N, максимальную и минимальную мощности работы реактора N<sub>max</sub> и N<sub>min</sub>. Также программа рассчитывает линейную мощность при максимальной работе и минимальной работе реактора, q<sub>1 max</sub> и q<sub>l.min</sub>. Данная программа создает файл smpn.d05, который нужен для следующих расчетов в программе femaxi5.exe. Программа femaxi5.exe служит для расчета глубины выгорания. Данна программа создает файл STRAIN STRESS.txt, который используется в следующей программе main.exe, который создает файл CREEP.txt, в котором находится расчет поврежденности.

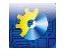

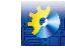

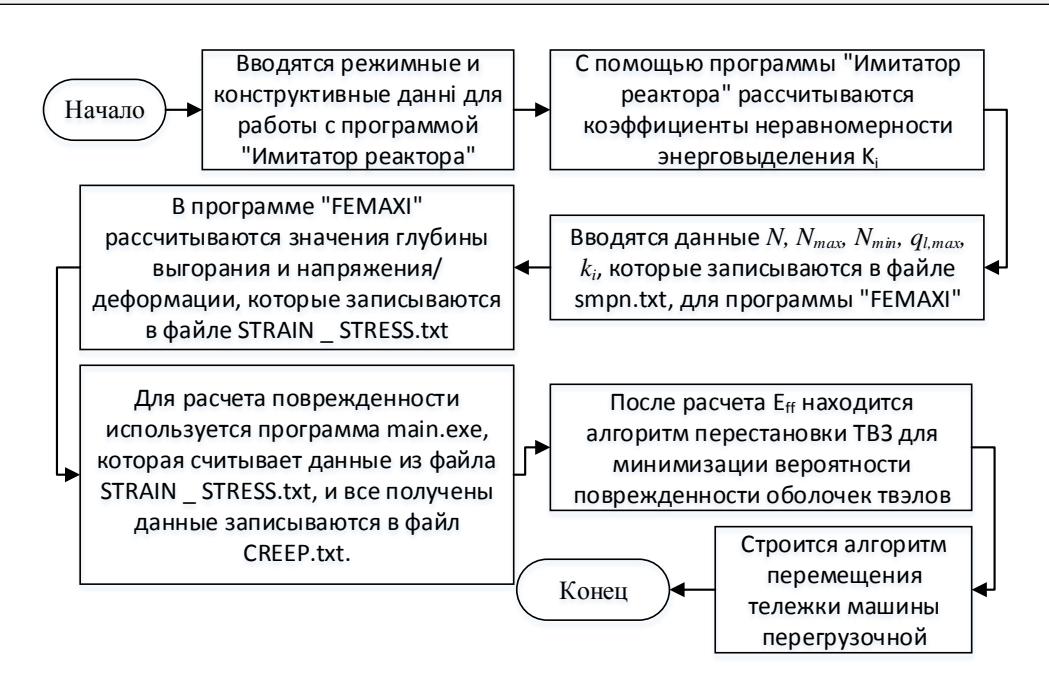

Рис. 2 - Алгоритм роботи програми

С полученными данными по выгоранию и поврежденности рассчитывается эффективность перестановок ТВЗ для минимизации поврежденности оболочек твэлов, а также строится графика.

В данной КИСУ был реализован только частичный алгоритм, представленный на рисунке 3.

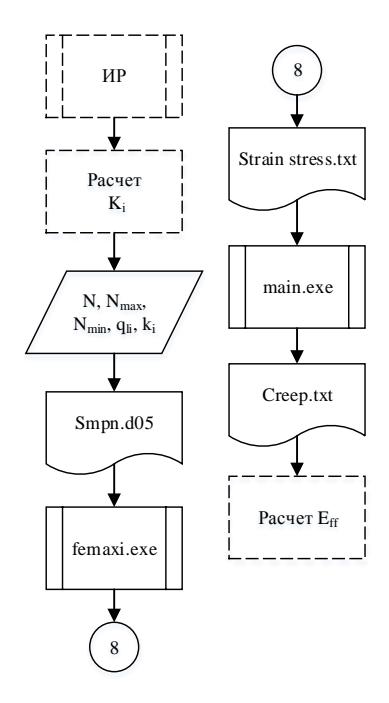

Рис. 3 - Алгоритм работы программы

Пунктиром изображено, те блоки, которые еще не запрограммированы, то есть не являются элементом основной программы, но из них получаются данные для следующих расчетов.

Интерфейс программы показан на рисунке 4.

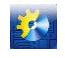

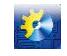

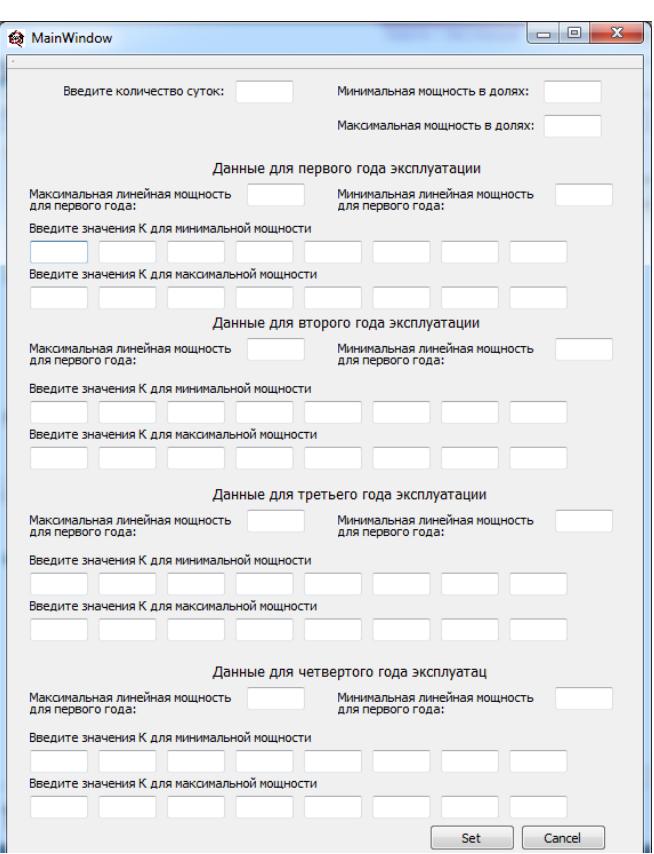

Рис. 4 – Интерфейс программы

#### **Расчет с помощью программы эффективного алгоритма перестановки**

Всего можно выделить три типа ТВЗ: выгружаемые, перемещаемые и загружаемые. Кроме них есть еще один вид транспортирующих конструкций - заглушки. В отличии от ТВЗ, которые нужно переставить один раз, заглушки можно переставлять многократно.

Ограничение для каждого типа ТВЗ:

- ТВЗ, что выгружается может быть перемещена на состав, если для каждой из ее соседних ТВЗ после ее исключения будет выполняться одно из следующих условий опоры:
- ТВЗ граничит меньше чем с шестью ячейками реактора, и не меньше чем две из них используются ТВЗ или заглушками;
- ТВЗ граничит с шестью ячейками реактора, и не менее чем три из них используются заглушками или ТВЗ;
- ТВЗ граничит с шестью ячейками реактора, и две из них используются ТВЗ или заглушками, но при этом они размещены из противоположных сторон, рассматриваемых ТВЗ.

Перемещаемые ТВЗ могут быть переставлены в случае, если ячейка назначения свободна, и после ее вытягивания для ее соседних ТВЗ будут выполняться условия опоры. После ее установки для нее также должны выполняться условия опоры соседних ТВЗ.

Загружаемая ТВЗ может быть перемещена, если позиция, в какой нее стоит установить, свободная, и после установки для нее будут выполняться условия опоры соседних ТВЗ, а также условие предыдущей загрузки:

Или в реактор загружено менее 18 ТВЗ;

Или загружено 18 и больше, но при этом все переміщаємі ТВЗ переставлены в новые позиции.

Пошаговый описание алгоритма перестановки:

Заходим ТВЗ, ближайшую к стартовой точке, и для которой перемещение разрешено. Выполняем перемещение данной ТВЗ.

Находим следующий ТВЗ, для того перемещения улажен, и ближайшую к положению только переместил ТВЗ. Выполняем из перемещения этого ТВЗ.

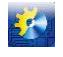

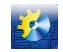

Выполняем шаг 2 до всех перемещений или алгоритма не будет выполнен, не достигнет, тупик (остался не перемещаться ТВЗ, но переместиться для них запрещено).

Если не все перемещение выполнено, и больше нет вариантов перемещения, то перемещаются задыхается.

Шаги выполнены 3 и 4 снова.

Кран возвращается в положение конца.

На рисунку 5 размещений ТВЗ представлены в активной зональной атомной энергии реактору как ВВЕР-1000. Координата бассейна (20. 4,2. 425) 4,2. 425)

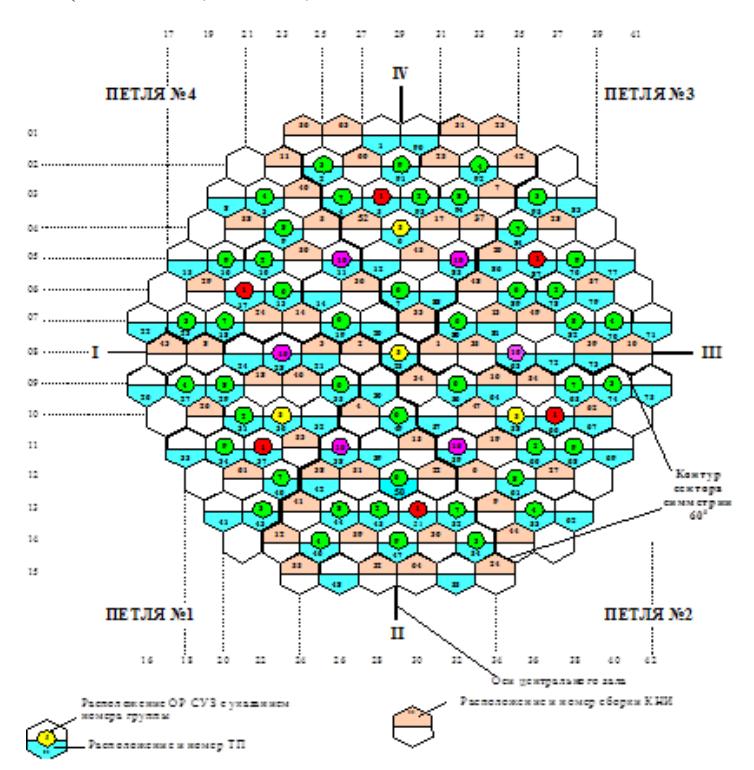

Рис. 5 – Размещения ТВЗ в активной зоне ядерного реактору типа ВВЕР- 1000

координата начальной позиции крана (20.4,0.0), координата конечной позиции крана (19.0,0.0). Скорость крана в активной зоне реактора 0.6 м/с. Участок активной зоны - когда координата по осе Х не превышает 5.4 м. Координаты ячеек, в которых будет перестановка ТВЗ приведены в таблице 1.

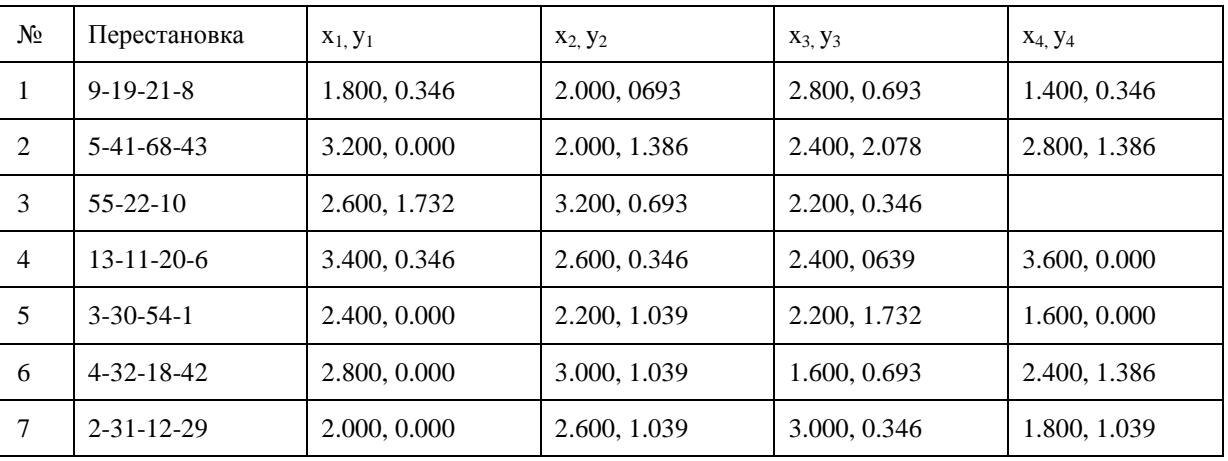

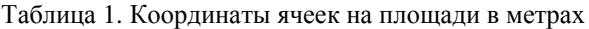

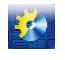

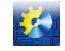

Последовательность транспортировки ТВЗ. Транспортировка разделена запятыми. Если указывается одно число и после него знак ", то выполняется выгрузка, если знак " стоит перед числом, то выполняется загрузка. Если знак" стоит между двумя числами, то выполняется перезагрузка из ячейки с первым номером в ячейку со вторым номером.

6», 20»6, 11»20, 13»11, »13, 10», 22»10, 55»22, »55, 43», 68»43, 41»68, 5»41, »5, 1», 54»1, 30»54, 3»30, »3, 8», 21»8, 19»21, 9»19, »9, 29», 12»29, 31»12, 2»31, »2, 42», 18»42, 32»18, 4»32, »4.

#### **Вывод**

Разработана КИСУ предусматривает контроль величины поврежденности твэлов не в зависимости от топливного цикла. Величина поврежденности фиксируется в нужный нам момент. Разработано программное обеспечение находит значение поврежденности, а потом оператор анализирует превышение текущей величины поврежденности с допустимыми нормами безопасной эксплуатации. Полученные значения отображаются на БЩУ, это дает возможность главному инженеру управления реактором следить за нормами поврежденности твэлов и в случае превышения значения поврежденности с помощью АРМ снизить мощность реактора, тем же уменьшить значение поврежденности. Данный контроль предотвращает разгерметизацию твэлов, которая может привести к полной остановке всей ядерной энергетической установки. Поэтому разработана КИСУ предусматривает безопасную и экономическую эксплуатацию.

#### **Литература**

- [1] Правила ядерної безпеки реакторних установок атомних станцій НП- 082-07 (натомість ПНАЭ Г- 1-024-90, ПБЯ РУ АС- 89). - М.: Федеральна служба по екологічному, технологічному і атомному нагляду, 2008. - 21 с.;
- [2] Пелих, С.М. Основи управління властивостями твелів ВВЕР / С.М. Пелих. Saarbrücken: Palmarium Academic Publishing, 2013. – 168 с.;
- [3] Пелих, С.Н. Метод управління перестановками ТВЗ з урахуванням пошкодженості оболонок твелів і глибини вигорання палива / С.М. Пелих, М.В. Максимов // Питання атомної науки і техніки. Сер. Фізика радіаційних ушкоджень і радіаційне матеріалознавство. - 2013. - Вып. 5 (87). - С. 84-90.;
- [4] База даних по ЯППУ для аналізу проектних аварій ЮУ АЕС, енергоблок № 1. Южноукраинск: ЮУ АЕС, 1999. - 643 с.;
- [5] Воробйов, Р. Ю. Aльбoми нeйтpoннo-фізичниx xapaктepиcтик aктивної зoни peaктopa енepгoблoку № 5 ЗAЕC, кaмпaнії 20-23 / Р. Ю. Воробйов. − Енергодар: Запорізька АЕС, 2008-2011. − 323 с.;
- [6] ролов А.В., ролов Г.В. Апаратне забезпечення ПК. М.: Діалог МИ И, 1998. 272 с. (Бібліотека системного програміста;т.33);
- [7] Стефанії Е. П. Основи розрахунку налаштування регуляторів теплоенергетичних процессов.- М.: Енергія, 1972.;
- [8] Попович М. И., Ковальчук О. В. Теорія автоматичного керування: Підручн. для вищих технічних закладів освіти. - К.: Либідь, 1997.

Отримано в редакцію: 17.02.2016 р./ Прийнято до друку: 19.02.2016 р./ Received by edition: 17.02.2016. Approved for the press: 19.02.2016

## **QUOTE OF ISSUE**

*"An experiment is a question which science poses to Nature, and a* 

## *measurement is the recording of Nature's answer."*

*(Max Planck 1858-1947)*